# Mode Reference Card  $(1/2)$

(for version 5.15)

# ng Started

list 'auto-mode-alist '("\\.org\$" . org-mode)) -key global-map "\C-cl" 'org-store-link) $^{\rm l}$ -key global-map "\C-ca" 'org-agenda) $^{\rm l}$ 

> many customization options try M-x org-customize the on-line documentation try M-x org-info

# ility Cycling

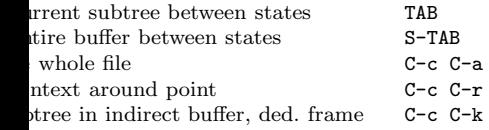

### Motion

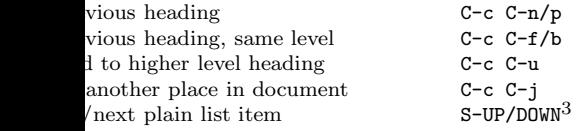

# ture Editing

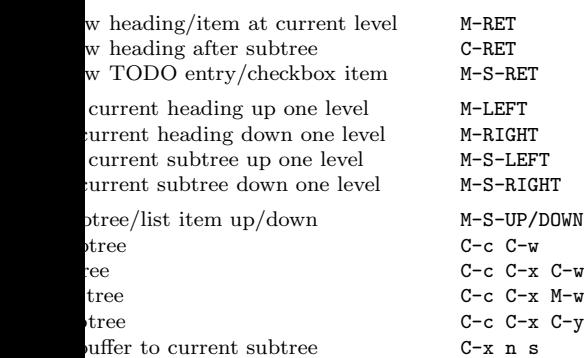

# iving

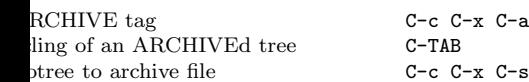

# ing and Sparse Trees

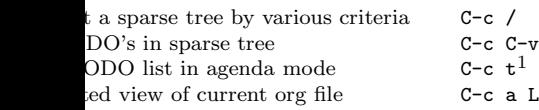

# Tables

### Creating <sup>a</sup> table

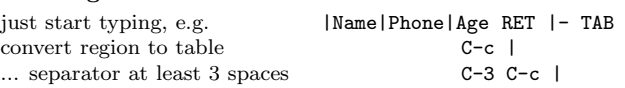

### Commands available inside tables

The following commands work when the cursor is inside <sup>a</sup> table. Outside of tables, the same keys may have other functionality.

## Re-aligning and field motion

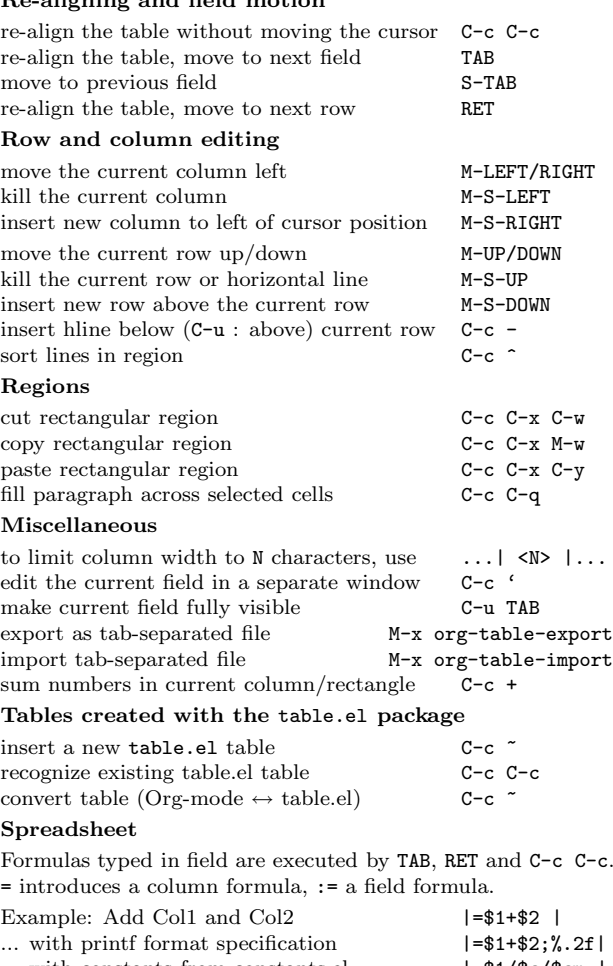

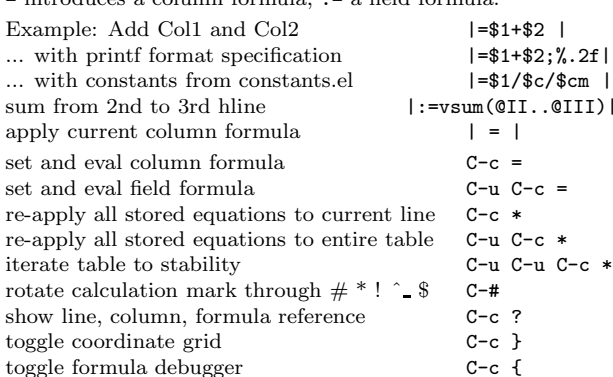

### Formula Editor

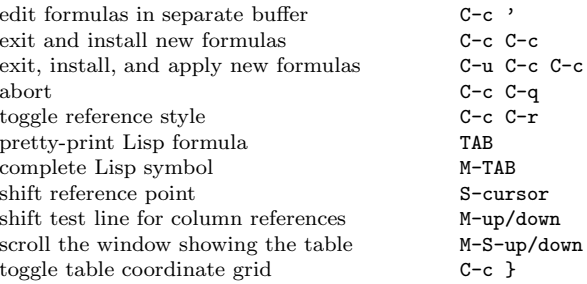

# Links

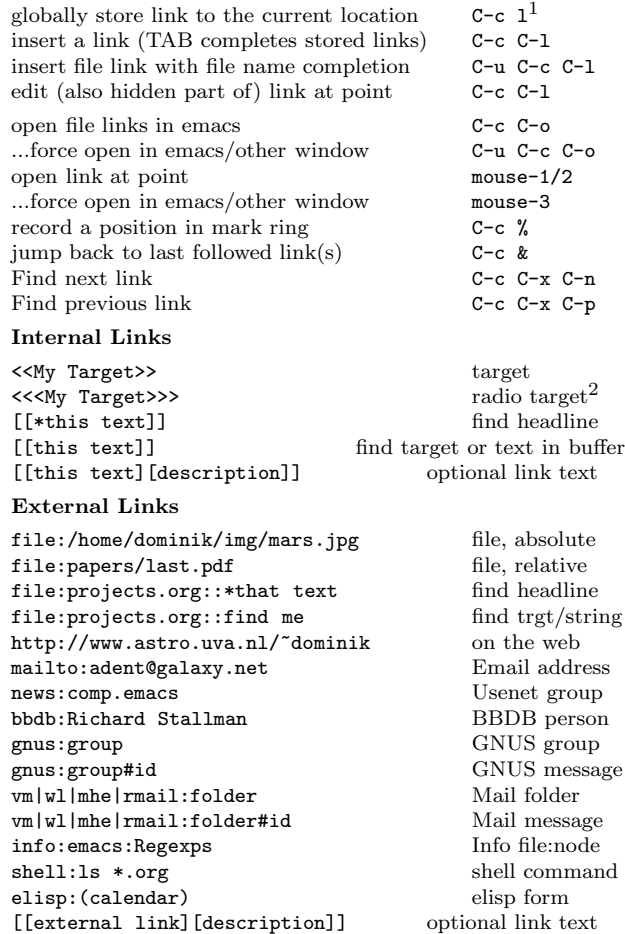

# Completion

In-buffer completion completes TODO keywords at headline start, TeX macros after "\", option keywords after "#-", TAGS after ":", and dictionary words elsewhere.

Complete word at point M-TAB

# Mode Reference Card  $\left( 2/2\right)$

(for version 5.15)

## O Items and Checkboxes

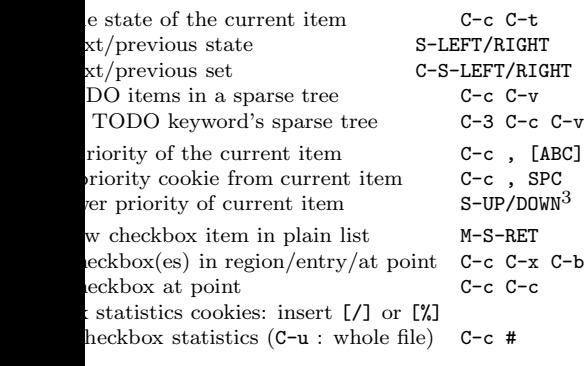

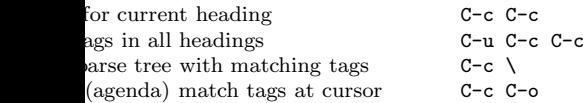

## erties and Column View

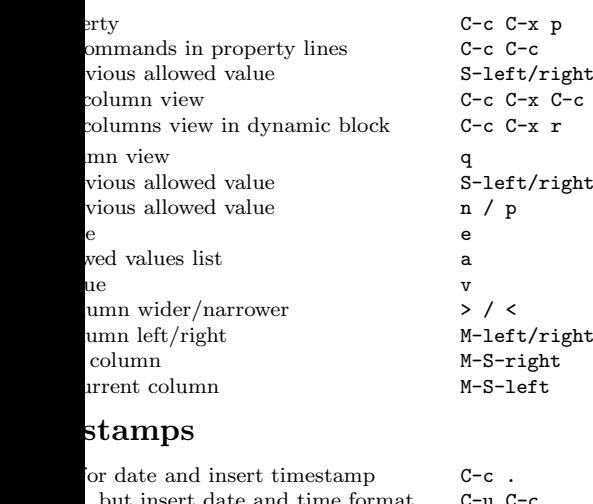

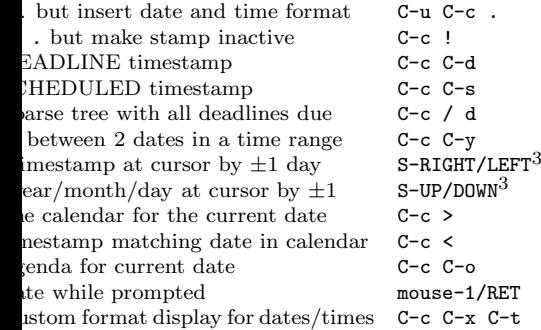

### Clocking time

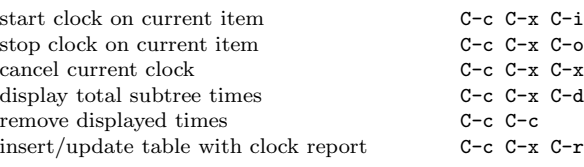

## Agenda Views

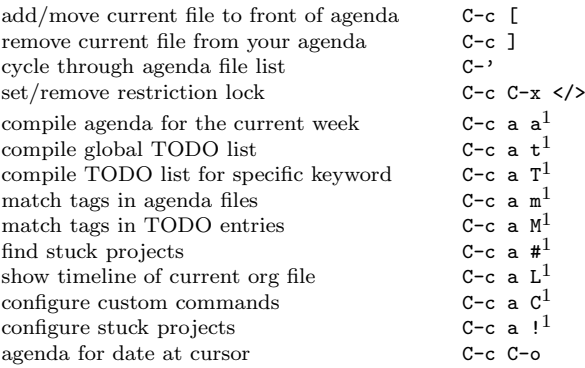

### Commands available in an agenda buffer

#### View Org file

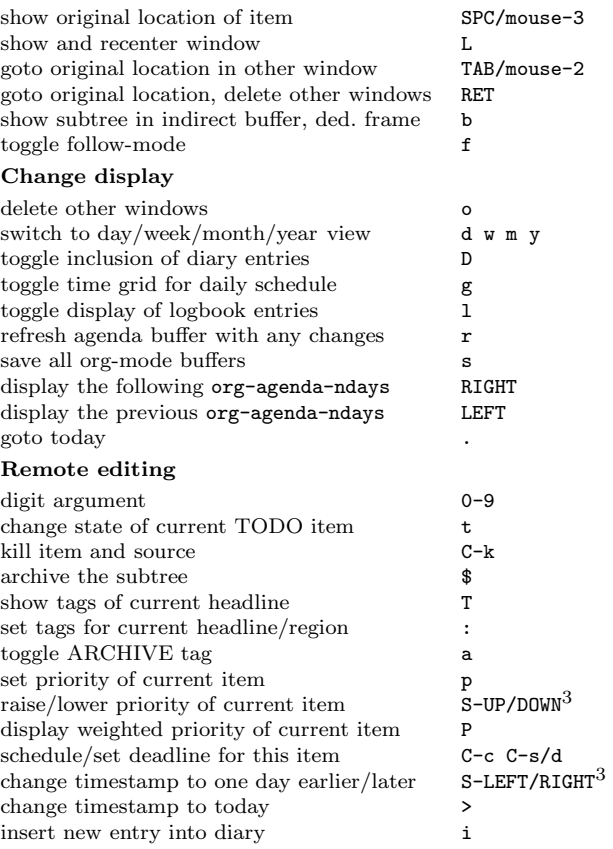

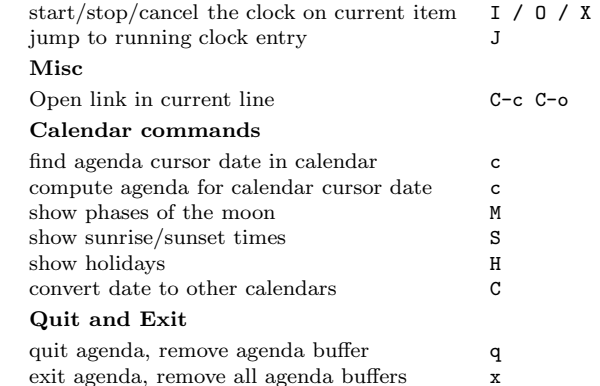

# Calendar and Diary Integration

Include Emacs diary entries into Org-mode agenda with: (setq org-agenda-include-diary t)

# LaTeX and cdlatex-mode

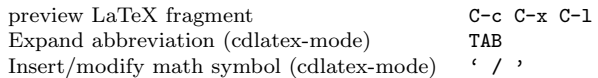

# Exporting and Publishing

Exporting creates files with extensions .txt and .html in the current directory. Publishing puts the resulting file into some other place.

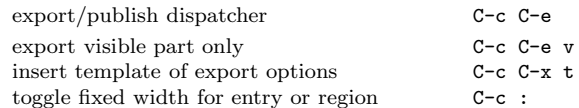

### Comments: Text not being exported

Text before the first headline is not considered part of the document and is therefore never exported. Lines starting with # are comments and are not exported. Subtrees whose header starts with COMMENT are never exported.

toggle COMMENT keyword on entry C-c;

## Dynamic Blocks

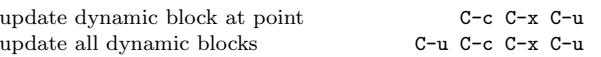

## **Notes**

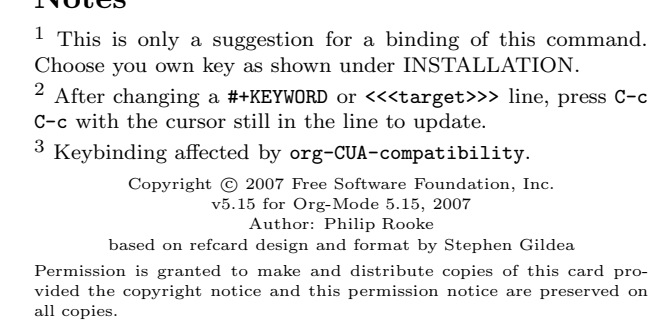